# Photoshop Cs3 Download Windows 10 BEST\_

We are your premier online source for information on Adobe Photoshop CS4, Adobe Adobe Photoshop CS4 Serial Number, and more! Our Adobe Photoshop Serial Number Generator is designed to let you generate the Adobe Photoshop CS4 serial number or for Adobe Photoshop CS4 activation. Simply enter your Adobe Photoshop CS4 product key and click generate you'll receive an Adobe Photoshop Serial Number instantly. You can then use this Adobe Photoshop Serial Number to activate your product. When you have Adobe Photoshop installed on your computer, you will need to crack it. Simply follow these steps to crack Adobe Photoshop:

- 1. Download the cracked version of the program from an approved source.
- 2. Disconnect from the Internet, and then disable any security software that's currently running.
- 3. Extract the exe and sit files from the cracked Adobe Photoshop package.
- 4. Launch the cracked.exe file.
- 5. Follow the on-screen instructions in the program.

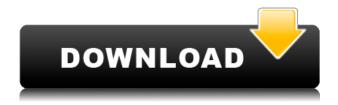

The tool is the most popular and well-known way to create flattened images directly from Photoshop and then place them on your website. Imagine having the ability to create a flattened image and then re-save it for use in future website projects without ever having to flatten it again. It also features better controls and dozens of presets for a wide variety of creative effects. The set of presets is extensive; however, some of them are extremely basic, like the default and the latest. When you're looking at all types of tutorials on the web it is really hard to distinguish between "good" and "bad" tutorials. I decided to make it easier for you by pointing out the best and worst tutorials on the web. I've marked the best ones as green. Clicking on the green stars next to the videos will take you directly to the relevant YouTube page for you to start playing the relevant video. It's also worth noting that the full text-centric design also helps users find key information faster. The interface is consistent with other recent Photoshop releases, with a background image, document and scene thumbnails, and a toolbox, but also includes a document toolbar, media window, measuring and masking toolbars, and a new command panel for 12-point sliders and the Resample menu. Cosmo is also photorealistic—of itself. It's possible to generate shots with Bing-like fidelity without by identifying walls, adverts, and other elements. You can even apply one of the dynamic filters mentioned earlier. You can also choose a professional photo look, which works well with a variety of poses. The tool is only a part of a new photo app called Bing Images, and currently has limited availability. The feature bears some resemblance to the Bing Vision API, but that's about it.

## Download Photoshop 2022 (Version 23.1.1) Serial Key 2022

In a typical scenario, you would use Photoshop for getting a great photo and then work with it using the lighting and exposure tools. However, you can do a number of things, like **change the contrast**, **improve skin tones**, **add sharpness**, **tweak colors**, **crop and rotate**, **remove objects**, **paste in a new layer**, and **combine layers**. The tools also allow you to **fix red-eye** and **add lighting effects**. **Eraser:** To mark objects or parts of a picture for removal during an editing, you can use the Eraser tool. This tool creates a polygonal brush that has a soft round or stepped tip and a number of settings that will allow you to modify the actual size and shape of the eraser. It's important to note that the Eraser tool is not a Photoshop production tool in the traditional sense. It is more like a paintbrush and therefore is not as smooth in its application. At first, the concept of a layered file with its individual objects, can be very confusing. Since the layers are each a little bit of the original picture, it is not easy to combine them until the final output. When we use the old layer, we can use the new layer until the new layer stays on the editing object. There are eight layers and it's the composition of the eight layers that we can edit as a picture. It's not only the picture, but everything that belongs to this shape layer. With Photoshop, we can manipulate these layers until the final composition of the project is present. 933d7f57e6

### Download free Photoshop 2022 (Version 23.1.1)Crack Windows 10-11 2022

#### The short list is:

- Legacy support will continue through April 2021.
- GPU-Based Stroke Workflow: The new GPU Stroke workflow makes direct strokes extreme speed up to 50x faster. It also includes performance optimizations to further enhance the overal speed and increase fill area performance.
- Gap Arrangement Improvements in the Syncing Utility:
  - Parameter Manager: Updates to the interface and new Syncing Utility buttons in the inspector.
  - Distiller Selection: Improvements to the interface.
  - General: Additional simplifications on the context menus.

#### New features in this release include:

- Further improvements in masking features.
- Performance enhancements for new type features to reduce CPU usage.
- Properties Explorer for working with objects in Illustrator or Photoshop 2019.
- Live Scroll support added to Live Masking.
- Significantly optimized font previewing.
- Inline clipping stroke.
- Easier navigation to layers with history.
- Memos feature added.
- Improved UI for selections.
- Restored background selection tool.
- Navigation enhancements for workspaces settings in the Preferences window.
- o A new tool added named "New Frame".

Photoshop Lightroom's workflow is built around the belief that Photoshop should be just one of many tools for your craft. That's why we've made improvements to the Lightroom User Interface that replaces the classic UI and puts the controls where they belong in your workflow — in the Tool Panel. In addition, improve performance and scale up to big libraries

adobe photoshop cs version 8.0 crack download download adobe photoshop 8.0 portable imagenomic portraiture plugin for photoshop 8.0 free download download ph?n m?m photoshop cs 8.0 mi?n phi adobe photoshop 8.0 pro download download adobe photoshop cs 8.0 portable adobe photoshop cs 8.0 download for pc photoshop 8.0 download windows 7 download photoshop 8.0 keygen adobe photoshop 8.0 free download with serial key

Ensuring that your online presence is effective makes sure that your business is on compatible terms with their competition. This means that in the event that a search brings up a client's competitor's advertisement, instead of a link to your site, they're more likely to click through to your site to find out what you've got to offer. This in turn has the potential to lead them to a check out or a purchase. The same applies if they click on their own Google search where the search results are dominated by sites that are either owned or partnered by their competitors. It's frustrating to find a search engine that performs to a business's disadvantage. In addition to its accuracy, speed, and efficiency, Photoshop's brush engine is simply awe-inspiring. You

can use its own tools like the gradient tool, pattern tool, and burn tool, or you can take a cue from desktop programs like Painter to paint with other items besides brush strokes, like paintbrushes, brushes, and pens. With its vector capabilities, you can draw directly over your image, and its artists' grips provide the most accurate curved strokes with virtually no lag time or jerkiness. You can also use the Adobe Photoshop Content-Aware Fill feature to blend around objects; the tool is smart enough to know what to do with a red chair beside a black chair but won't trigger on a black chair in a black room. Adobe has added five-channel blending to this version of the tool. According to Adobe, the new color-balancing algorithm will even take advantage of various color spaces. Photoshop has always had the one-channel (pure gray, roughly equivalent to grayscale) content-aware fill capability, but Adobe says that individual channels are now more effective. The software also supports copy-paste in 8K, allowing for a seamless transition from 8K to 4K.

When editing your images using Adobe Photoshop, you will need to make the image more colorful. The main feature, or the essential one, of this software is the selection. It enables you to select the parts of your images and images as well. This list consists of the top 10 best tablet computers, including the Apple iPad, new or used iPad and MacBook Pro, new or used Macbook Pro. It also includes the Apple iPad Pro and iPad mini 5.To help you decide which tablet computer is the right fit for you, you can also read our best notebook computers, including the Asus ZenBook Pro Duo, HP Spectre x360, Asus VivoBook S52, and Sony VAIO VPCZ61. All this new content was summarized, organized and uploaded into a new app called Ideabook. It's a way for Adobe to pitch its design ideas and resources to the right people at the right time. According to Adobe, Ideabook also allows you to customize what's inside to help you set an agenda, stay on task and get creative. Booking.com is a travel website that connects people to the best accommodation, so it's always useful to know what's on the agenda. With Visual Search, users can access easily search Booking.com for hotels, flights, cars, buses and more; they can even see the business or leisure icons of the accommodation. All of this can be done in a hassle-free and streamlined way. This is done using Visual Search's AI technology AI components, called Sensei. Ease of use has been central to Apple's design philosophy since the original Mac in 1984. That philosophy is now being deployed in the latest iPad as the core platform for visual media: the new first-generation iPad (2018) boasts the Apple Pencil and the Smart Keyboard. Built-in thanks to the intuitive operating structure, these devices allow users with any level of experience to enjoy a personal experience with Apple's devices. The iPad is a great option if you're looking for a strong, fast, and intuitive tablet that makes getting work done easy and pleasurable.

https://tealfeed.com/f1-2012-update-1-fltdoxf1-2012-mgzlw
https://joyme.io/favaduiwa
https://tealfeed.com/fallout-4-11080-patch-download-extra-v7pqo
https://techplanet.today/post/ericsson-minilink-craft-free-16-free
https://techplanet.today/post/deadpool-english-telugu-full-link-movie-3gp-download
https://tealfeed.com/pdms-software-free-download-crack-hot-2faup
https://techplanet.today/post/toilet-ek-prem-katha-movie-hd-download-utorrent-top

Elements' photo editing capabilities are just a notch or two below Photoshop. However, it lacks some features from the previous version of Elements, including the ability to rotate or crop an image. The best thing about Elements is that it's far easier to use than Photoshop.

Elements' interface is clean and user-friendly, and most people can figure it out pretty easily. The Adobe Photoshop is the flagship version of the software and is available in two options-Creative Cloud and Standalone. With Creative Cloud, you can enjoy access to the full version of Photoshop CC and accessories. The standalone version is sold at retail and does not require a subscription to Creative Cloud. The standalone version is available for Windows and MAC platforms. You can use the software to create, edit, and retouch photographs, graphic design, and so on. As with other Photoshop Elements features, you can use Selective Color to add a new level of color and contrast to your photos. It can be used to reveal the deeply-hidden parts of your subject's skin, bring back blown-out highlights, and bring out more detail in a stormy sky. Photo retouching is a key feature of Photoshop, and this part of the book introduces its own workflow and provides information on how to use Photoshop for retouching, sifting through and processing RAW files, correcting color accurately, and much more. This book is loaded with tips, tricks, and techniques to help you get the most out of working with your images, and will help you to not only get the best from Photoshop, but the best from your workflow and experience.

http://rootwordsmusic.com/wp-content/uploads/2022/12/gilser.pdf

 $\frac{https://www.renegade-france.fr/wp-content/uploads/2022/12/Adobe-Photoshop-CC-2015-Version-16-With-Activation-Code-Windows-64-Bits-2023.pdf$ 

 $\frac{https://www.globalhuntittraining.com/adobe-photoshop-cs5-white-rabbit-free-download-top/http://efekt-metal.pl/?p=1$ 

https://vogblog.wales/wp-content/uploads/2022/12/dawnann.pdf

http://escortquate.com/download-old-version-of-photoshop-elements-better/

http://masterarena-league.com/wp-content/uploads/2022/12/bevind.pdf

 $\underline{http://classacteventseurope.com/wp-content/uploads/2022/12/Shazim-Background-Remove-Photoshop-Actions-Download-BETTER.pdf}$ 

 $\frac{http://www.tutoradvisor.ca/photoshop-tutorials-photo-effects-pdf-free-download-top/https://greenearthcannaceuticals.com/photoshop-elements-software-free-download-high-quality/$ 

One of the biggest consumer-level graphics software applications, Adobe Photoshop has so many features and capabilities that it's arguableif anybody in the world needs to get on a computer other than a professional photographer or graphic artist. This powerful tool is still one of the most popular photo editing tools for images. It's easy to use. Since it's a professional tool, it usually doesn't have some user-unfriendly features like brushes and multiple safety controls. 1. Vignette Control - Any Photoshop image extends outwards from the edges into a 5point or 7-point vignette effect (around the entire frame, but with a small component that extends out from the edges of the image). In Elements, users can brown out or whiten portions of the image to get even more creative control. 3. Mask Control for Layers - You can make the same mask control for multiple layers and refine the mask making with edges, feather or other controls on that same mask. This is extremely useful for the detailed image editing required often with Elements. Just one thing that Elements and other Bridge-only photos lacks is the actual ability to merge similar frames and objects in the same photo. Currently, only Photoshop can accomplish that for the Elements users. In Elements, though, editing photos means the program has to do even more than just edit images. It has to maintain your photo database of all your photos everywhere, which in E-learning 16 is in a central location called "Library." You can create a project to do anything in the program, like e-learning, portfolio, slideshows, e-conferencing, or creating a reusable presentation.